# *Adobe Acrobat Pro Xi User Guide*

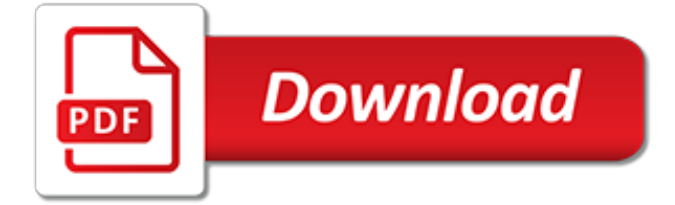

# **Adobe Acrobat Pro Xi User**

Just fought this for 3 hours with Acrobat Pro XI on Windows 7 - what worked for me was a complete uninstall of Adobe Acrobat Pro XI, AND Adobe Acrobat Reader using the cleaner tool from Adobe.

#### **ACROBAT XI PRO error 16 problem | Adobe Community**

Hi Pat, I just got a confusing reply from HurdleRemoved on the MS forum (he's an end user that authored the registry hack). He claims that Adobe Reader 11 and Acrobat Pro 10 are available in both 32 or 64bit versions.

#### **Acrobat Pro XI 11.0.3 not recognising email client | Adobe ...**

In 2015, Adobe released Adobe Acrobat Pro DC.Integrating with its companion, Adobe Creative Cloud, the DC ("Document Cloud") version features a new interface, cloud storage support, and other new features. Here's a quick look at the differences between Adobe Acrobat XI Pro and Adobe Acrobat Pro DC to help you decide which is best for your organization.

#### **Adobe Acrobat XI vs. Adobe Acrobat Pro DC - blog.techsoup.org**

Does Adobe Acrobat XI Pro have a feature that allows you to hover over text or an entry field (or anything) -- and display hover-over help info. This would not be on a web page. This would be a ...

#### **Does Adobe Acrobat XI Pro have a tooltip feature? - Super User**

Adobe Acrobat is a family of application software and Web services developed by Adobe Inc. to view, create, manipulate, print and manage files in Portable Document Format (PDF).. The family comprises Acrobat Reader (formerly Reader), Acrobat (formerly Exchange) and Acrobat.com.The basic Acrobat Reader, available for several desktop and mobile platforms, is freeware; it supports viewing ...

#### **Adobe Acrobat - Wikipedia**

Naturally, the free Adobe Reader XI (Reader 11) for PDF is also downloadable for both operating system platforms – Windows (XP, 7, 8) and Mac OS (Intel). Likewise, it's a single .exe file for Windows and a .dmg file for Mac. Acrobat Distiller XI, the batch engine for converting other types of documents into PDF files, is included within the Acrobat Pro/Standard downloads below.

#### **Adobe Acrobat XI Pro/Standard and Reader: Direct Download ...**

This document contains known issues and troubleshooting tips not covered in the Acrobat and Reader documentation. Adobe identified the following issues at the time Acrobat XI and Reader XI were released. Separate TechNotes or release notes cover issues that arose since the release. If an update ...

#### **Known issues | Adobe Acrobat XI, Reader XI**

Follow these steps to download Pro or Standard versions of Adobe Acrobat DC (Non-subscription, serial number based).

## **Download Pro or Standard versions of Acrobat DC | Non ...**

Give your users access to the world's best PDF solution while maintaining the highest levels of security and compliance. With Adobe Acrobat, you get peace of mind knowing your PDF is secure and that our PDF tools integrate seamlessly into your current apps and systems, including Microsoft Office 365 and Microsoft Information Protection solutions.

## **Adobe Acrobat DC | Adobe Document Cloud**

Adobe Acrobat XI 11 Pro Crack Keygen What's New: The ability to create, convert and edit your files and PDF as the end product. Adobe Acrobat XI 11 Pro Serial Number is considered as developed for professionals. It promises that you no longer need other software when completing your projects, in which the tools allow communication of work in an easy and brilliant manner.

## **Adobe Acrobat XI 11 Pro Serial Number Crack Keygen Free**

Give your users access to the world's best PDF solution while maintaining the highest levels of security and compliance. With Adobe Acrobat, you get peace of mind knowing your PDF is secure and that our PDF tools integrate seamlessly into your current apps and systems, including Microsoft Office 365 and Microsoft Information Protection solutions.

# **Adobe Acrobat DC | Adobe Document Cloud**

1. Run "Make Accessible" wizard. Select Tools from the upper right corner, then select Action Wizard > Make Accessible from the sidebar.Select Start button.. Add Document Description — Enter a descriptive page Title. Other fields are optional. Set Open Options — Runs automatically Recognize Text using OCR — If your PDF is not true text, it will be converted into true text during this ...

# **Adobe Acrobat XI - NCDAE**

There are several options for reading and editing PDF documents nowadays but Adobe Acrobat Pro was the first. This Professional version of the software gives you the power to create, read and modify PDF documents.Adobe Acrobat Pro DC gives you...

# **Adobe Acrobat Pro DC - Download**

Welcome to the Acrobat Developer Center. Learn how to deliver the richest, most engaging PDF communications anytime, anywhere. The Acrobat DC SDK is a set of tools that help you develop software that interacts with Acrobat technology. The SDK contains header files, type libraries, simple utilities ...

## **Adobe - Acrobat Developer Center | Adobe Developer Connection**

Download free trials and updates for Adobe products including Creative Cloud, Photoshop, InDesign, Illustrator, Acrobat Pro DC, and many more.

# **Download a free trial or buy Adobe products | Adobe free ...**

I've found that unless I run Acrobat X (or XI) as an administrator the first time, my users are always plagued with licensing issues. The problem you have of Acrobat not opening is one of the symptoms.

## **Adobe Acrobat X Pro won't open - Spiceworks**

Download Adobe Reader XI. Securely view, print, search, sign, verify, and collaborate on PDF documents for free, online as well as offline, from your home or office.

## **Adobe Reader XI 11.0.21 Download - TechSpot**

adobe acrobat for windows 10 free download - Windows 10, Apple Safari, Guide Adobe Acrobat for Windows 10, and many more programs

## **adobe acrobat for windows 10 - download.cnet.com**

Hello gang, I have a law office that is using Adobe Acrobat to add Bates numbers to PDFs and when the document is over 600 pages Acrobat will fail with an Out of Memory message.

[pro engineer solutions plastics design](http://nagpalthreads.in/pro_engineer_solutions_plastics_design.pdf), [auxiliaire de vie et handicap une relation particuliegravere,](http://nagpalthreads.in/auxiliaire_de_vie_et_handicap_une_relation_particuliegravere.pdf) [obiee 11g](http://nagpalthreads.in/obiee_11g_oracle_student_guide.pdf) [oracle student guide](http://nagpalthreads.in/obiee_11g_oracle_student_guide.pdf), [mission living for the purposes of god forge guides for](http://nagpalthreads.in/mission_living_for_the_purposes_of_god_forge_guides_for.pdf), [pronunciation guide for names](http://nagpalthreads.in/pronunciation_guide_for_names.pdf), [centro guide turistiche milano](http://nagpalthreads.in/centro_guide_turistiche_milano.pdf), [jerremiah chapters 41 52 jeremiah prophet to the nations i](http://nagpalthreads.in/jerremiah_chapters_41_52_jeremiah_prophet_to_the_nations_i.pdf), [the rough guide to](http://nagpalthreads.in/the_rough_guide_to_costa_rica_rough_guide_to_kindle.pdf) [costa rica rough guide to kindle,](http://nagpalthreads.in/the_rough_guide_to_costa_rica_rough_guide_to_kindle.pdf) [laos insight compact guide insight compact guides,](http://nagpalthreads.in/laos_insight_compact_guide_insight_compact_guides.pdf) [how to improve reading](http://nagpalthreads.in/how_to_improve_reading_comprehension_skills_for_kids.pdf) [comprehension skills for kids](http://nagpalthreads.in/how_to_improve_reading_comprehension_skills_for_kids.pdf), [computer programs for chemistry](http://nagpalthreads.in/computer_programs_for_chemistry.pdf), [uncle john s presents necessary numbers an](http://nagpalthreads.in/uncle_john_s_presents_necessary_numbers_an_everyday_guide_to.pdf) [everyday guide to](http://nagpalthreads.in/uncle_john_s_presents_necessary_numbers_an_everyday_guide_to.pdf), [tv guide albany ny](http://nagpalthreads.in/tv_guide_albany_ny.pdf), [veterinary neuroanatomy a clinical approach 1e](http://nagpalthreads.in/veterinary_neuroanatomy_a_clinical_approach_1e.pdf), [codes bancaires le petit](http://nagpalthreads.in/codes_bancaires_le_petit_prof_de_la_cocircte_est.pdf) [prof de la cocircte est](http://nagpalthreads.in/codes_bancaires_le_petit_prof_de_la_cocircte_est.pdf), [christianity for the twenty first century the prophetic writings of,](http://nagpalthreads.in/christianity_for_the_twenty_first_century_the_prophetic_writings_of.pdf) [guide to insects of the](http://nagpalthreads.in/guide_to_insects_of_the_british_isles.pdf) [british isles,](http://nagpalthreads.in/guide_to_insects_of_the_british_isles.pdf) [the vegetarian alternative a guide to a healthful and humane,](http://nagpalthreads.in/the_vegetarian_alternative_a_guide_to_a_healthful_and_humane.pdf) [fermented milk and dairy products](http://nagpalthreads.in/fermented_milk_and_dairy_products_fermented_foods_and_beverages_series.pdf) [fermented foods and beverages series,](http://nagpalthreads.in/fermented_milk_and_dairy_products_fermented_foods_and_beverages_series.pdf) [an essential guide to interpersonal communication building great](http://nagpalthreads.in/an_essential_guide_to_interpersonal_communication_building_great_relationships_with.pdf) [relationships with](http://nagpalthreads.in/an_essential_guide_to_interpersonal_communication_building_great_relationships_with.pdf), [prodotti dieta a zona](http://nagpalthreads.in/prodotti_dieta_a_zona.pdf), [the pleasures of exile ann arbor paperbacks](http://nagpalthreads.in/the_pleasures_of_exile_ann_arbor_paperbacks.pdf), [x files episode guide](http://nagpalthreads.in/x_files_episode_guide.pdf), [biology study guide how populations evolve answers,](http://nagpalthreads.in/biology_study_guide_how_populations_evolve_answers.pdf) [3rd edition colt pocket guide,](http://nagpalthreads.in/3rd_edition_colt_pocket_guide.pdf) [financial planning insurance](http://nagpalthreads.in/financial_planning_insurance_the_life_insurance_selection_process_certified_financial.pdf) [the life insurance selection process certified financial](http://nagpalthreads.in/financial_planning_insurance_the_life_insurance_selection_process_certified_financial.pdf), [mcgraw companies inc juliis caesar study guide](http://nagpalthreads.in/mcgraw_companies_inc_juliis_caesar_study_guide.pdf), [gaming](http://nagpalthreads.in/gaming_computer_guide.pdf) [computer guide](http://nagpalthreads.in/gaming_computer_guide.pdf), [springer umweltlexikon german edition](http://nagpalthreads.in/springer_umweltlexikon_german_edition.pdf), [clinical skills for the ophthalmic examination basic](http://nagpalthreads.in/clinical_skills_for_the_ophthalmic_examination_basic_procedures_the_basic.pdf) [procedures the basic](http://nagpalthreads.in/clinical_skills_for_the_ophthalmic_examination_basic_procedures_the_basic.pdf), [vehmgerichte und hexenprozebe in deutschland by oskar wächter](http://nagpalthreads.in/vehmgerichte_und_hexenprozebe_in_deutschland_by_oskar_w_chter.pdf)